## **Print from any device!**

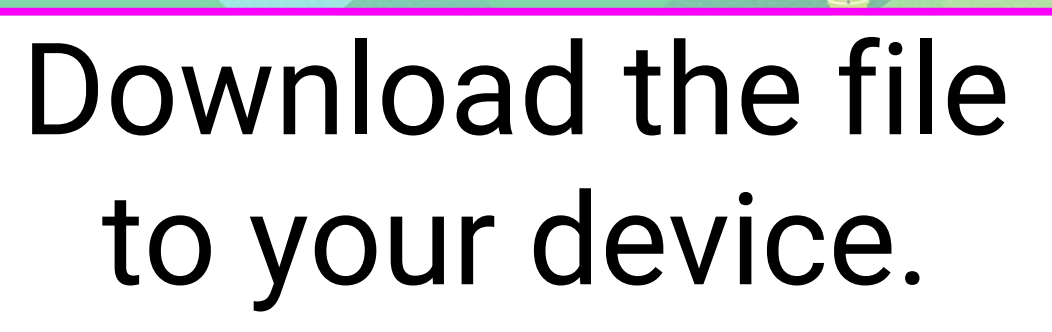

## Connect to BedLib-Guest Wi-Fi

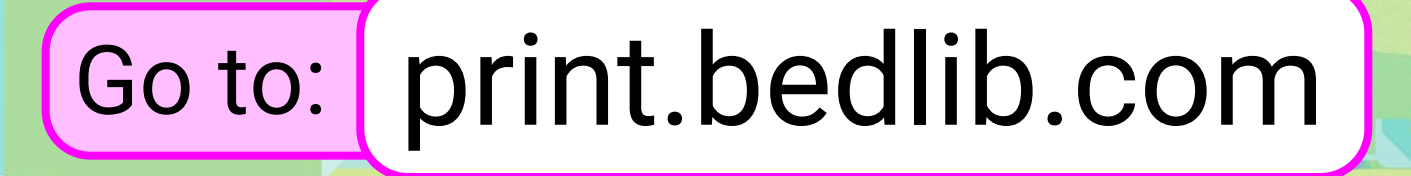

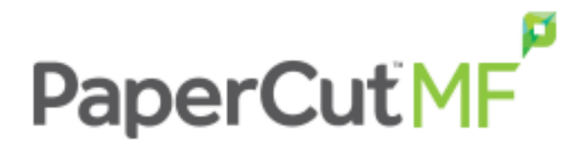

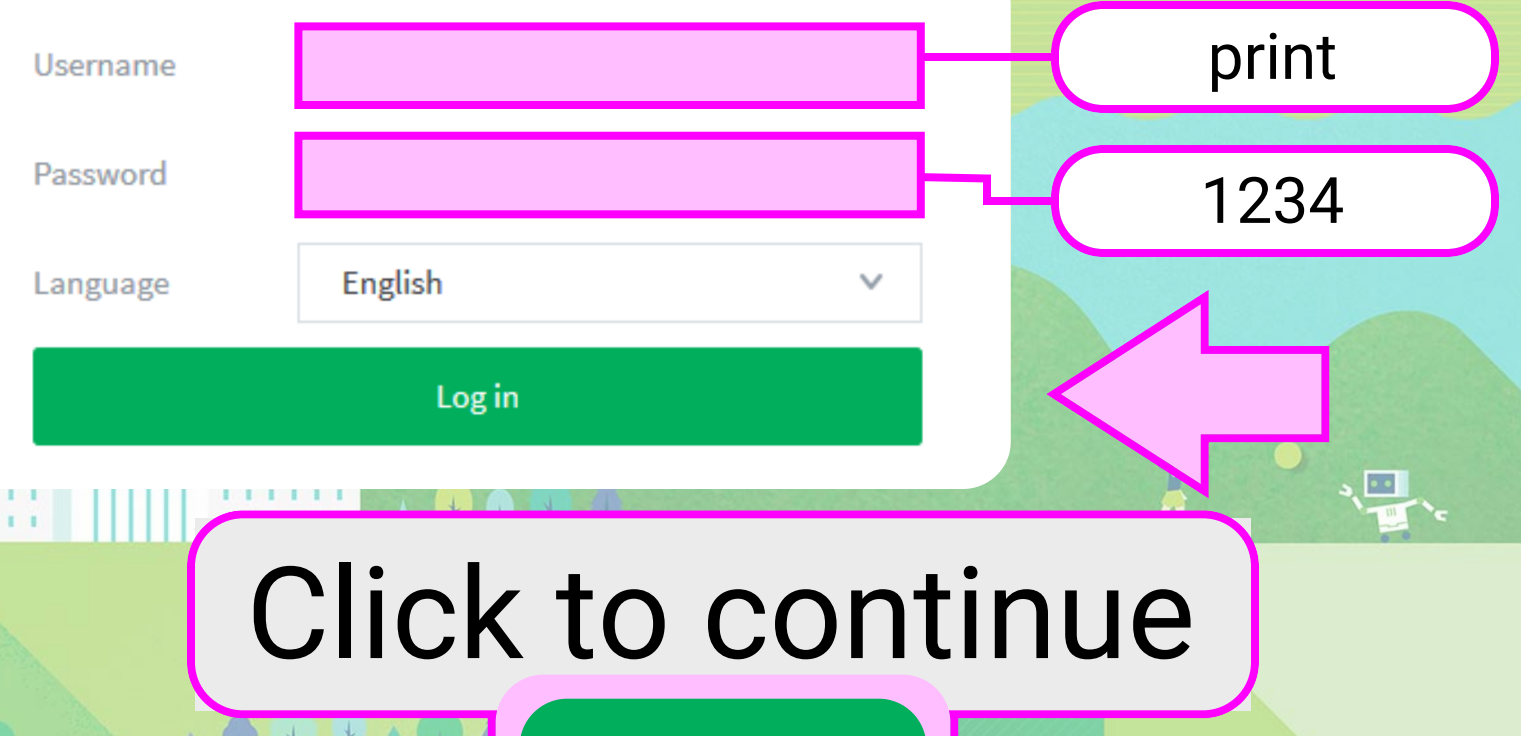

Submit a Job »

## Select a printer

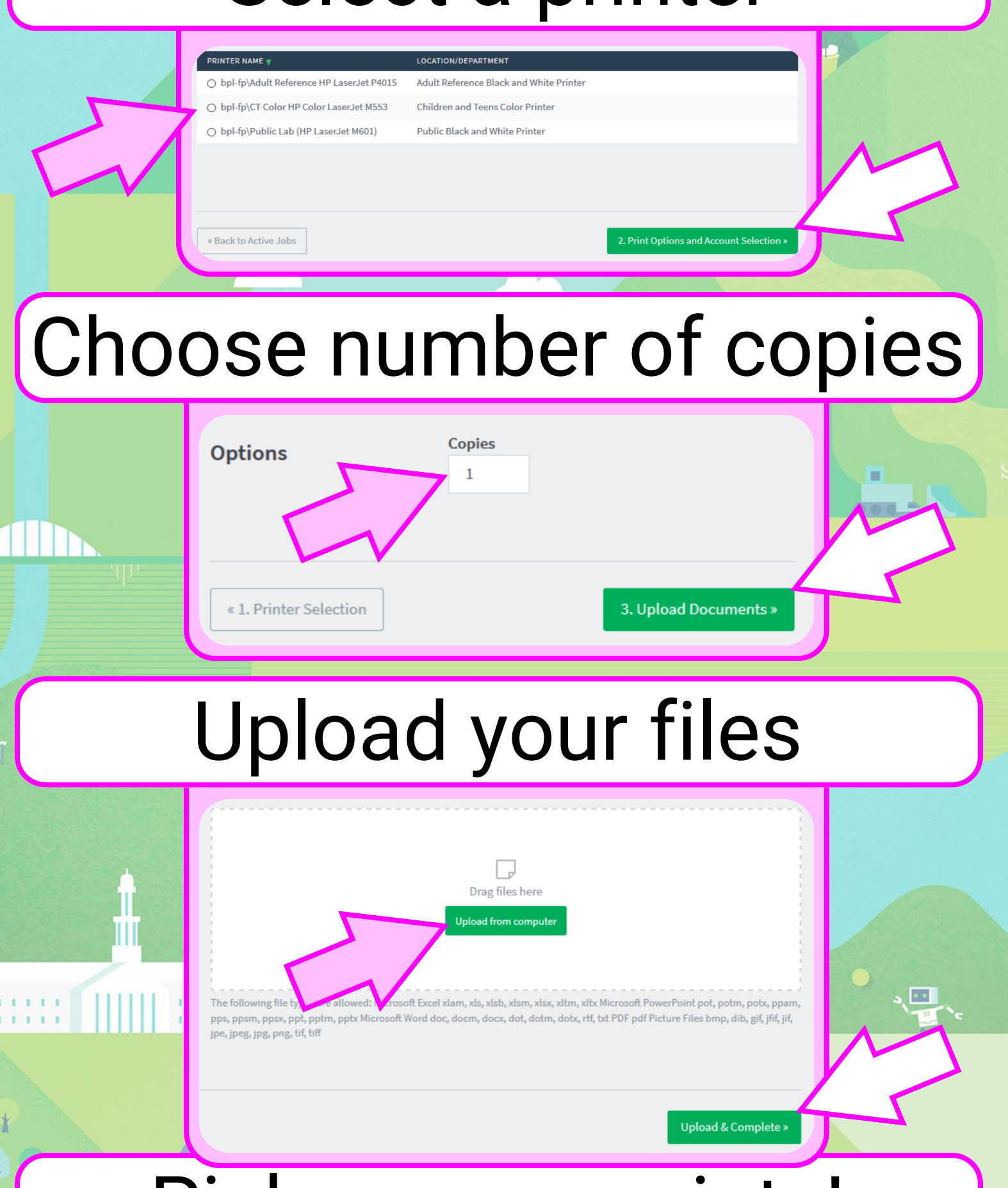

Pick up your prints!